# IPv6 Only

Pete Stevens Mythic Beasts Ltd

#### 2012

- World IPv6 day
- We enabled IPv6 on our public website
- We think someone even used IPv6 to see it
- ... that wasn't us

#### 2012

- Gradually added IPv6 to other services
- MX
- DNS
- Hosting accounts by default
- But mostly IPv4 only

### IPv6, why bother?

- We hadn't achieved anything
- Deploying IPv6 wasn't slowing down our IPv4 address consumption.
- Migration plan, everyone deploys dual stack then we can deploy IPv6 only was nuts.
- We were going to run out of IPv4 before everyone deployed dual stack.
- We needed a better migration plan.

## Our first IPv6 only service

- We implemented an IPv6 health check to find out if our services worked in an IPv6 single stack environment
- Parts of the checker are single stack and can't talk IPv4.
- We made this publically available.
- https://www.mythic-beasts.com/ipv6/health-check

## IPv6 checking

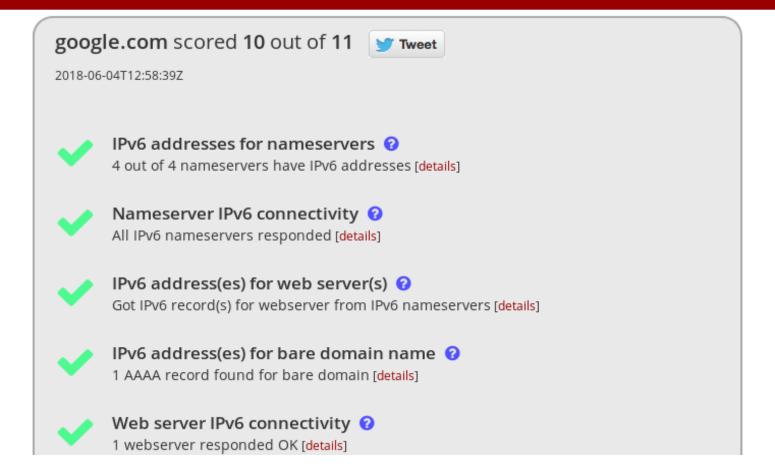

# Managing a production IPv6 only service

- We had to enable our entire set of server management tools to work with IPv6 single stack.
- Assumptions such as All Servers Have At Least One IPv4 Address stop being true.
- We had to add IPv6 to our backup server.
- We had to enable IPv6 literals in our monitoring server for ping/ssh/http
- http://1.2.3.4/ vs http://[a:b:c::d]/

# Managing a production IPv6 only service

- We had to enable our entire set of server management tools to work with IPv6 single stack.
- Assumptions such as All Servers Have At Least One IPv4 Address stop being true.
- We had to add IPv6 to our backup server.
- We had to enable IPv6 literals in our monitoring server for ping/ssh/http
- http://1.2.3.4/ vs http://[a:b:c::d]/

# IPv6 only management

- Security rules that rely on source IP needed updating.
- Munin configuration needed a hack for [a::b] syntax
- Perl needs socket6 installing to use IPv6 by default
- Eventually we got there and could offer the same service level to IPv6 only as we had done to IPv4 enabled servers.

## IPv6 only

- We started selling servers with no IPv4 address
- We sold <10</li>
- This wasn't helping slow IPv4 depletion
- Global IPv6 usage was reaching 1%, nowhere near enough for IPv6 only to be viable

### Finally a production use case!

- Raspberrypi.org faced a DDOS
- I removed the v4 address of the server
- Dropped a collection of dual stack load balancers in front to sink the traffic
- You can't DDOS a server you can't route too
- Admittedly, this is saying IPv6 is good, because it's so rubbish not even the script kiddies will use it!

### IPv6 only back end servers

- To be useful, an IPv6 only server must be able to talk to the majority of IPv4 clients.
- NAT64 outbound
- HTTP proxy inbound

#### Windows XP to the rescue!

- April 2014 Windows XP went end of life
- The last major client that didn't support SNI for SSL.
- So SNI was now production stable and we could proxy HTTPS / IMAPS / POP3S etc. too
- Complaining Windows XP users were told the padlock was missing because their OS was insecure and they should upgrade.

# Production ready IPv6 only

- VM has
  - Backups
  - 24/7 monitoring
  - Http/https through our central proxy
  - NAT64 for outbound connectivity
- How to sell it?

# Selling IPv6 only (management)

- Don't say
  - Would you like IPv6 only? It's a new internet standard used by 5% of the population and you might find the odd compatibility issue with your application.
- Do say
  - Would you like next generation networking like we used for Raspberry Pi to protect them from DDOS attacks. As there are no legacy costs it's slightly cheaper too.

# Selling IPv6 only (techies)

- Here is your /64 or /48 of IPv6 space.
- If you want another IPv4 address here is a form to fill in and please send a purchase order for £20/year for the address.
- This gives techies a choice of two
  - Enable IPv6
  - Explain to accounts about unnecessary expenditure

## IPv6 only customers

- The obvious technical ones
  - London Internet Exchange
  - Raspberry Pl
  - UKNOF
- And the less obvious
  - Parallax Photographic (film cameras)
  - ECMWF (weather)
  - Ellexus (IO profiling software)

## Computers get cheaper

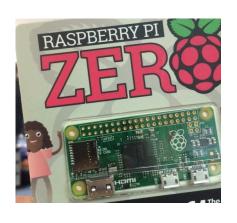

• 93.93.128.1

This computer costs \$5

This IP address costs \$10 \$20 \$24

# Pi Rack

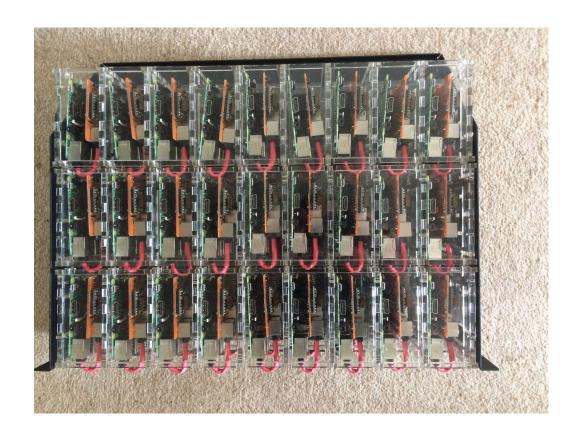

### Pi3 Hosting

- 4U of rackspace including the switch
- 108 Pi3s 108GB RAM, 432 cores
- All netboot and PoE
- Just one wire to each Pi
- 2-3W each

#### Pi3 Network

- /30 of RFC1918 space for network filesystem.
- v4 address + v6 address on a tagged vlan.
- Nice idea but it doesn't work.
- Bug in the rom a tagged vlan crashes it.
- Computers that don't boot are very hard to sell.
- Add a /30 for each Pi3 \$96 of IP space to turn on a \$35 computer. A /64 is effectively free.

### Pi3 Networking

- The v4 costs are too high for a proper setup.
- /31 or proxy arp make it possible, but horrid.
- Educational so do it right, hacks come later.
- V6 only. We don't support direct V4.
- Ssh.petespi.hostedpi.com:XXXX → ssh (4&6).
- Www.petespi.hostedpi.com → SSL & HTTP (4&6).
- Petespi.hostedpi.com → v6 only.

### Toy computer users

- Our Pi platform is experimental with no SLA
- Hosted the backed for the Cambridge Beer Festival including all the customer ratings.
- PiWheels a build service for Python packages on ARM all natively built on Raspberry Pi
- Many Pi user groups run their websites + meeting pages
- Biggest problem is people firewalling IPv4 the only thing available over IPv4 is the filesystem.

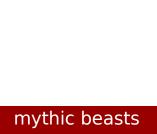